*Skolan för Datavetenskap och kommunikation*

# PROGRAMMERINGSTEKNIK

FÖRELÄSNING 12

flyttalsberäkningar, simulering, information om provet

#### MATTE I PYTHON

I modulen modulen [math](https://docs.python.org/3/library/math.html) finns bland annat

- trigonometriska funktioner sin, cos etc
- exponentialfunktioner och logaritmer
- konstanter pi och e

Det finns även separata paket, NumPy och SciPy, för avancerade beräkningar och plottning (finns installerade för Python2 i labbsalarna).

```
#Ekvationslösning med Newton-Raphson
from math import *
def f(x):
    return x*sin(x)-log(pi*x)
def fprim(x):
    return sin(x) + x*cos(x) - 1/xdef newton(f, fprim, x) :
    for i in range(10):
        x = x - f(x)/fprim(x)print(x)
newton(f, fprim, 0.1)
```
#### HUR LAGRAS [FLYTTAL](https://docs.python.org/3/tutorial/floatingpoint.html)?

mantissa ∗ 2<sup>exponent</sup>

53 bitar för mantissan

10 bitar för exponenten

1 bitar för tecken (+ eller -)

#### STORLEKAR

• Hur många decimaler? 53 bitar i mantissan

 $\gg$  > 2\*\*53

9007199254740992

(ca 16 siffor)

- Hur stora tal? 10 binära siffor i exponenten
	- >>> bin(1023)
	- '0b1111111111'
	- $>> 2.0**1023$
	- 8.98846567431158e+307

### VAD HÄNDER SEN?

```
start = 2.0**1023for i in range(10):
    print(start)
    start = start*1.1
```
8.98846567431158e+307 9.887312241742738e+307 1.0876043465917013e+308 1.1963647812508716e+308 1.316001259375959e+308 1.4476013853135549e+308 1.5923615238449106e+308 1.7515976762294019e+308 inf inf

## ÖVERRASKNING. VARFÖR?

>>> 0.96875-0.640625

0.328125

 $>>$  0.4-0.3

0.1000000000000003

# BINÄRA DECIMALER. BINALER?

Algoritm för konvertering

- 1. Starta med ett decimaltal d < 1
- 2. Beräkna d =  $d*2$
- *3. Heltalsdelen* blir nästa binära siffra
- *4. Decimaldelen* blir nya d
- 5. Upprepa från början, avbryt om d blir 0

def binaler(decimaltal):

 $s = "0."$ 

```
for i in range(50):
```
decimaltal \*=2

 $heltalsdel = int(decimal)$ 

s += str(heltalsdel)

 $decimal = decimal - heltalsdel$ 

```
if decimaltal == 0:
```
break

#### return s

## OÄNDLIG BINALUTVECKLING

>>> binaler(0.5)

'0.1'

>>> binaler(0.4)

'0.01100110011001100110011001100110011001100110011001'

# JÄMFÖRELSE KNEPIG

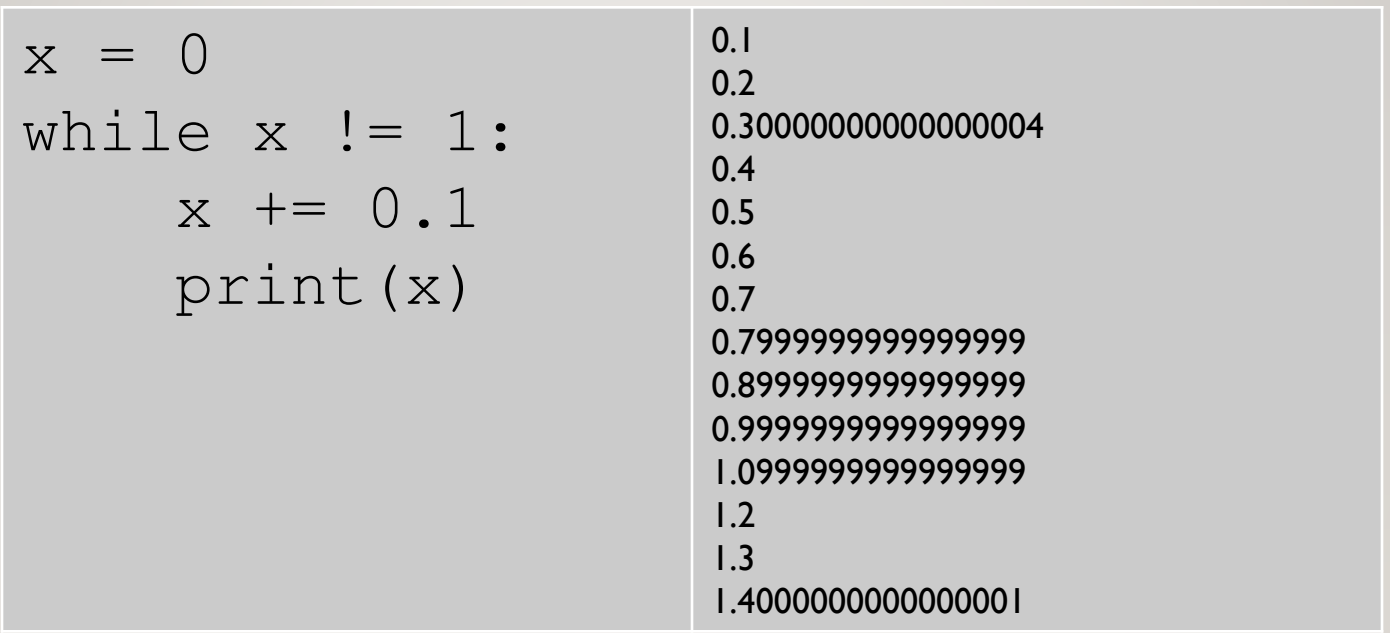

# KOLLA DIFFERENSEN ISTÄLLET

 $x = 0$ while **abs(x-1) > 0.01**:  $x$  += 0.1 print(x)

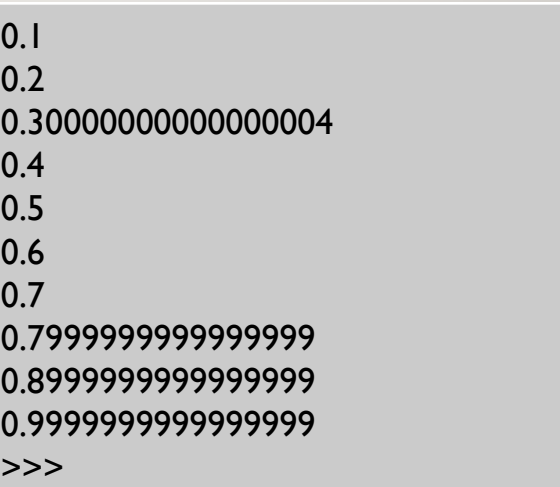

#### SIMULERING

- Skapa en modell
- Skriv ett program som simulerar modellen
- Använd random för slump

# TÄRNINGSKAST

def kasta():

return random.randint(1,6)

### REPRODUCERBARA RESULTAT?

- Använd random.seed för att få samma slumpföljd ur random.randint()
- random.seed(1) ger 2 5 1 3 1...
- random.seed(2) ger 1 1 1 3 2...

osv

#### [MODULEN TURTLE](https://docs.python.org/3/library/turtle.html#overview-of-available-turtle-and-screen-methods)

- sam = turtle.Turtle() skapar Turtle objekt
- sam.forward(20) går 20 steg
- 
- 

• sam.right(30) vrider 30 grader åt höger • sam.left(60) vrider 60 grader åt vänster

```
import turtle
import random
```

```
sam = turtle.Turtle()
print("Sam promenerar...")
for i in range(200):
    sam.forward(20)
    if random.random() < 0.5:
        sam.left(30)
    else:
        sam.right(30)
print("Framme!")
```